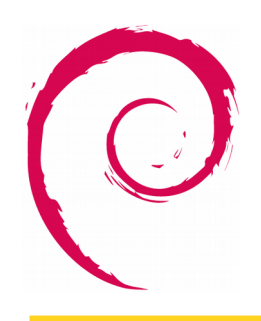

# Build Debian/Ubuntu packages to make it easy for users to install your software

Samuel Thibault

2016 November 8th

1

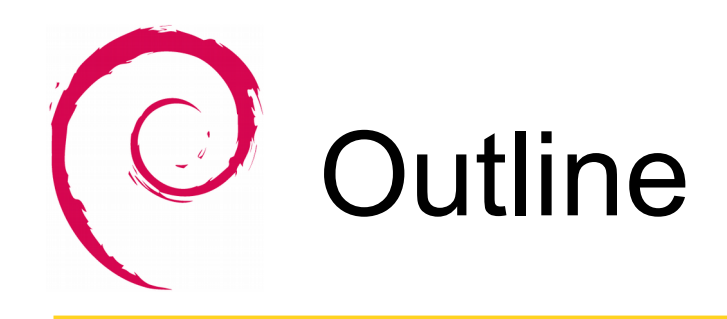

- Why making packages?
- How about Debian
- Introduction to distribution & packages
- Introduction to making a package
- Introduction to distributing a package

# Why making packages?

./configure && make && make install

- Install where?
- Manage upgrades
- Missing dependencies
- Make sure dependencies kept installed

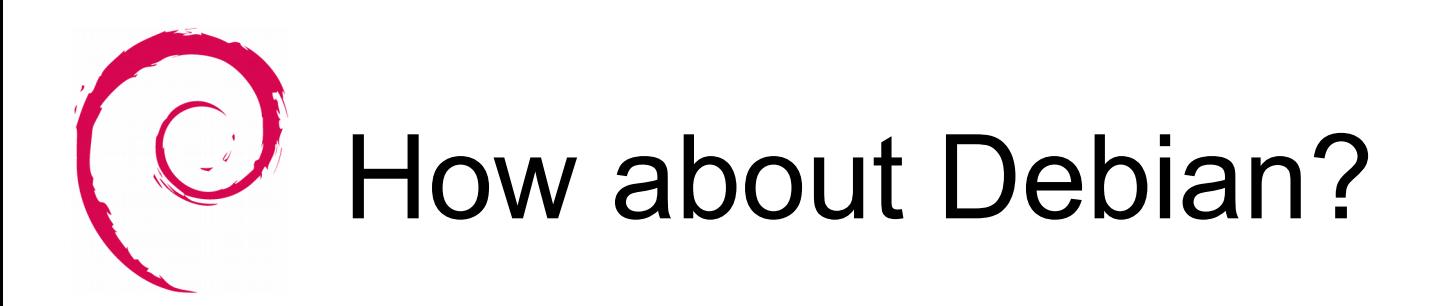

One of the main GNU/Linux distributions

- Started in 1993
- Community-based
- Ported to a dozen architectures
- Basically includes most available free software
- Many many many derivatives
	- More than 300, 120 of which still active
	- Ubuntu, notably
- $\cdot$  ~1000 developers
	- And many many more maintainers

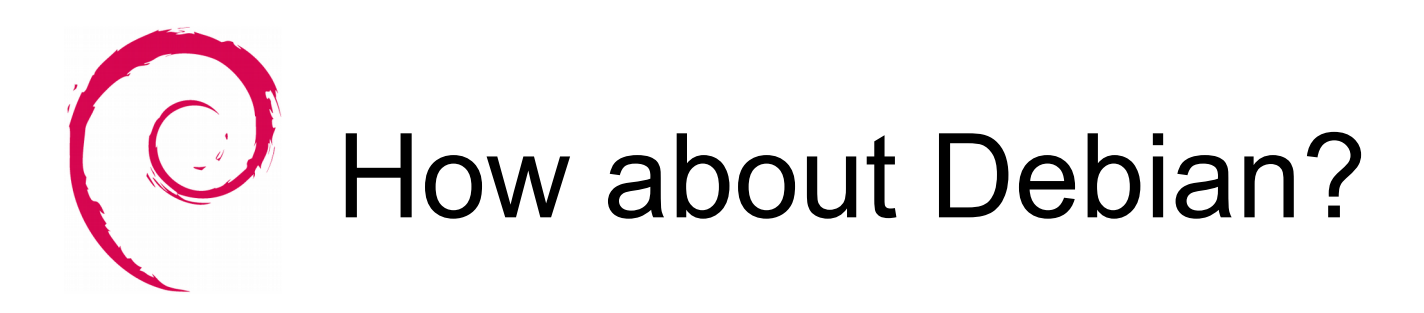

## Social Contract

- Between developers and users
- Basically
	- "Debian will always be free"
	- "We won't hide problems"
		- Everything is public, except debian-private
	- "Users are our priority"
	- "There is non-free software out there"
		- "non-free" and "contrib" sections

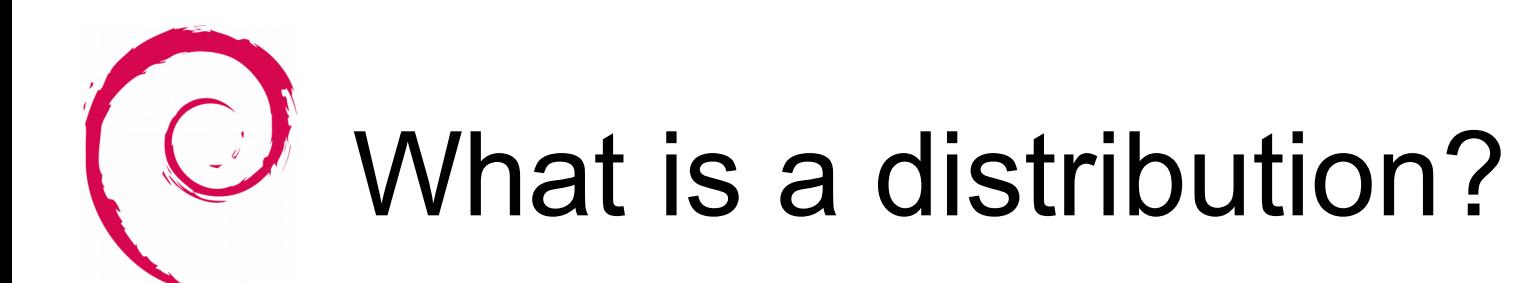

From source to installed system

- Gather coherent set of source code
	- Linux kernel (or others)
	- Libc
	- System tools
	- Libraries
	- Applications
	- Desktop environments
- Compile everything
	- "binary Packages"

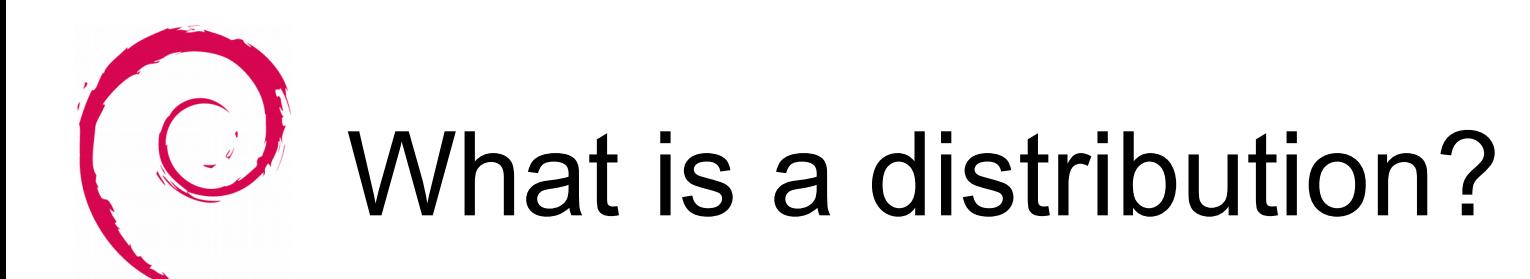

- Archive
	- http mirrors
- Installer
	- Unpacks basic system
	- Then make it install binary packages
- Package manager
	- To install more binary packages

And that's about it!

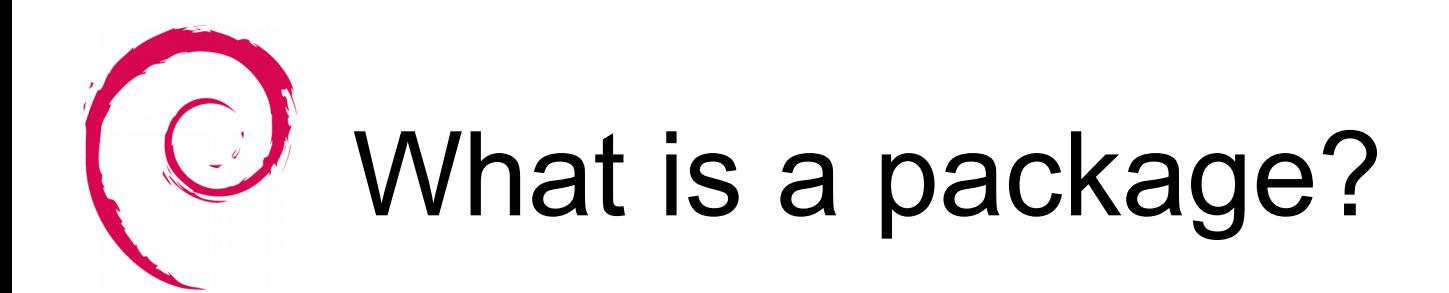

Source vs. binary package

- Source package:
	- "upstream" source code (as a tarball)
	- debian/ directory (as another tarball, or patch)
		- Debian meta-data
		- some patches against upstream source code
- ...build…
- Binary package(s):
	- Binaries + meta-data

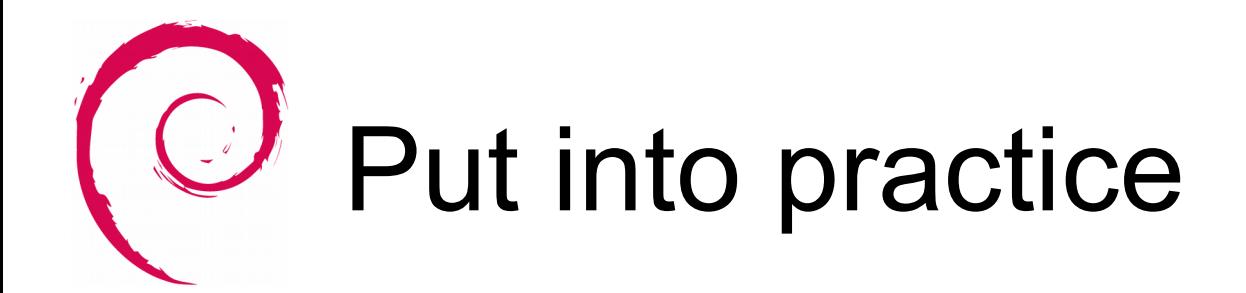

- **€ apt-get source hello**
- **€ ls hello\***
- **hello\_2.10-1.dsc**
- **hello\_2.10.orig.tar.gz**
- **hello\_2.10-1.debian.tar.xz**
- **hello-2.10/**
- **€ cd hello-2.10**
- **€ ls**

**INSTALL README TODO Makefile.am Makefile.in**

**debian/**

```
lib/ man/ po/ src/ tests/
```
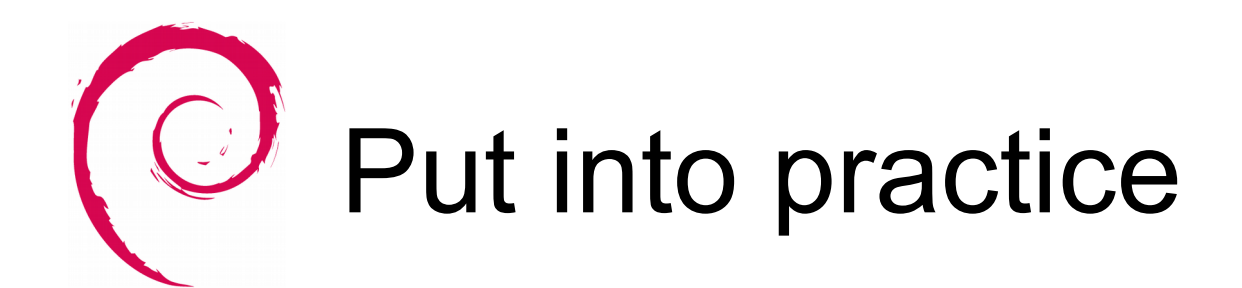

- **€ sudo apt-get build-dep hello**
- **€ dpkg-buildpackage**

**…**

- **€ cd ..**
- **€ ls**

**…**

```
hello_2.10-1_amd64.changes
```

```
hello_2.10-1_amd64.deb
```
**€ sudo apt-get install ./hello\_\*.deb**

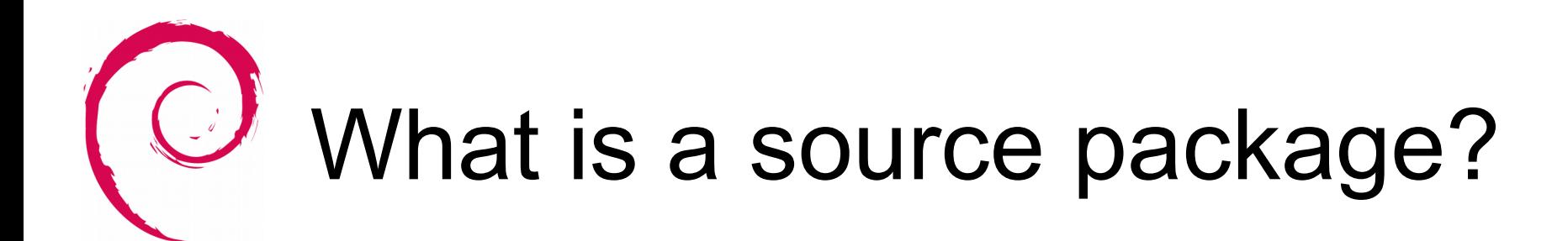

The source is all the source, only the source

- No pre-built stuff
	- or regenerate it during the build
- No embedded copies of other software

Best guarantee for user to have free software

- Able to rebuild it all
- Able to modify all of it
- Make sure to modify a library

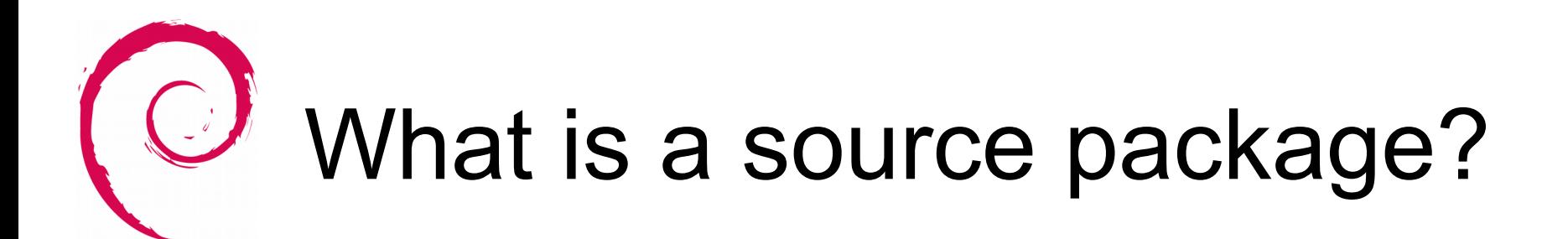

#### Source meta-data

- Potentially very large information
- Basically
	- debian/copyright: document licences
	- debian/control: package name, dependencies
	- debian/rules: how to build the package
	- debian/changelog: as name suggests

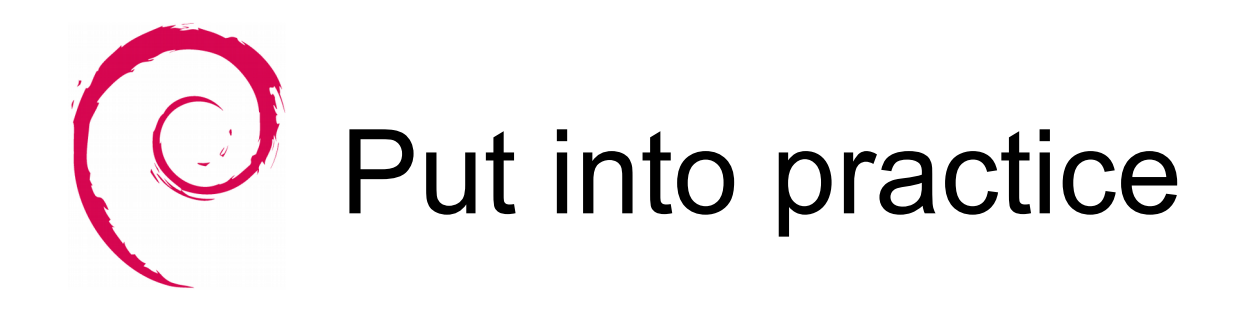

#### Minimal debian/control

**Source: hello**

**Build-Depends: debhelper (>= 10)**

**Package: hello**

**Architecture: any**

**Description: hello**

**This is just a test package**

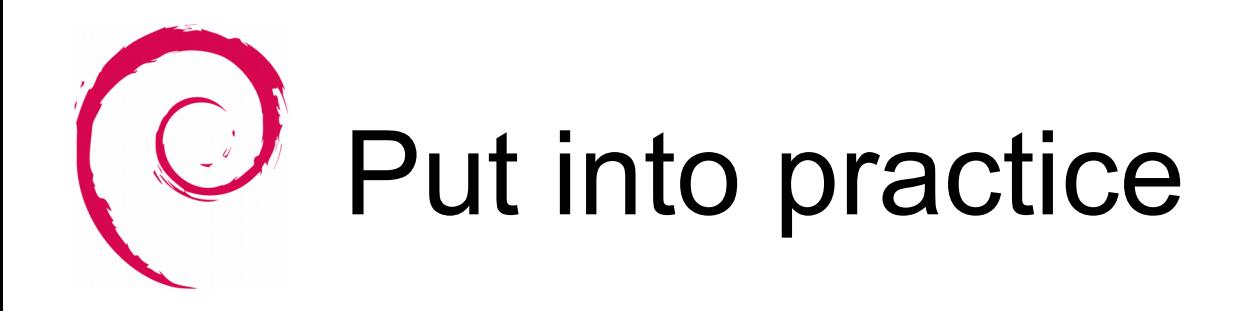

#### Minimal debian/rules

**#!/usr/bin/make -f**

**%:**

 **dh \$@**

#### Thanks to debian/compat containing

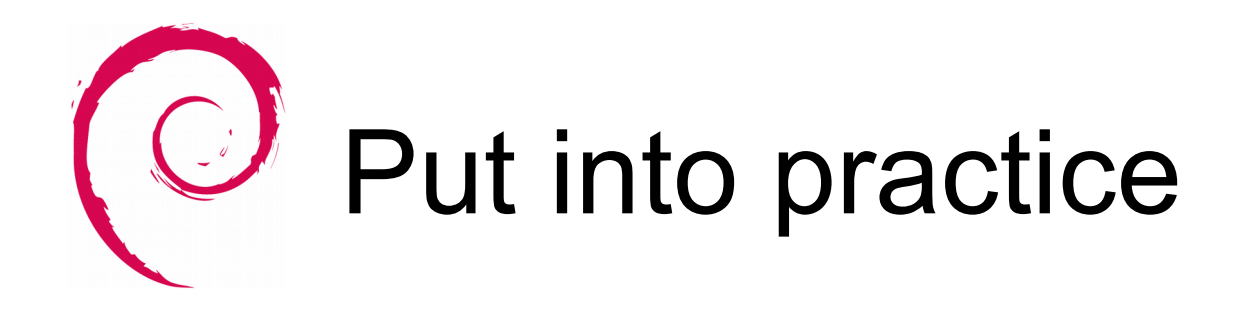

### Minimal debian/changelog

**hello (2.10-1) sid; urgency=low**

 **\* Initial packaging.**

**-- Samuel Thibault <[sthibault@debian.org>](mailto:sthibault@debian.org) Tue, 08 Nov 2016 14:00:00 +0100**

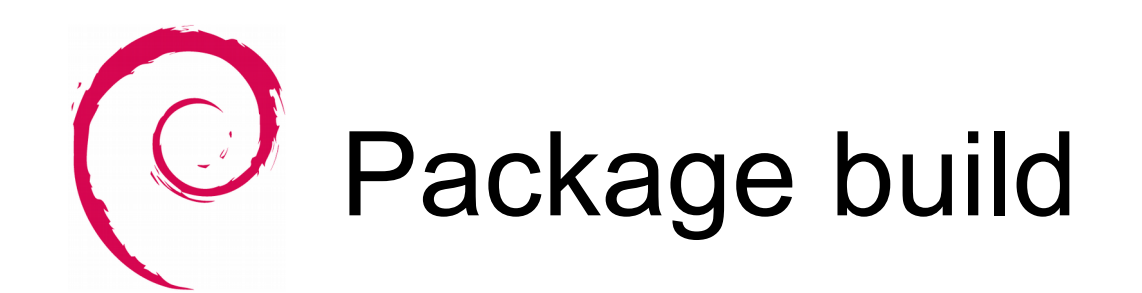

Several steps done by dpkg-buildpackage

- debian/rules clean
	- dh auto clean
		- make clean
- debian/rules build
	- dh\_auto\_build
		- configure && make && make check
- debian/rules binary
	- dh\_auto\_install
		- make install
	- dh\_install
	- dh builddeb

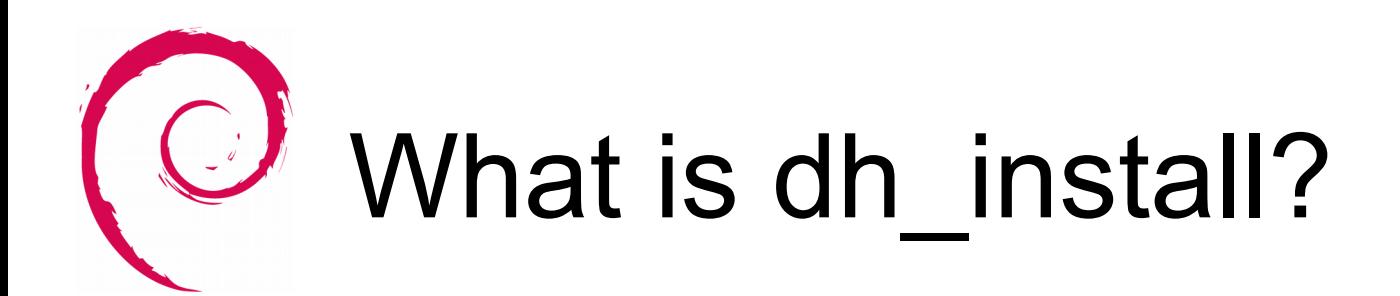

Simple case: one binary package

- make install into debian/hello
- dh\_install basically no-op, dh\_builddeb packs
- Several binary packages
- make install into debian/tmp
- dh\_install moves files to debian/hello-foo and debian/hello-bar
- dh\_builddeb packs hello-foo and hello-bar

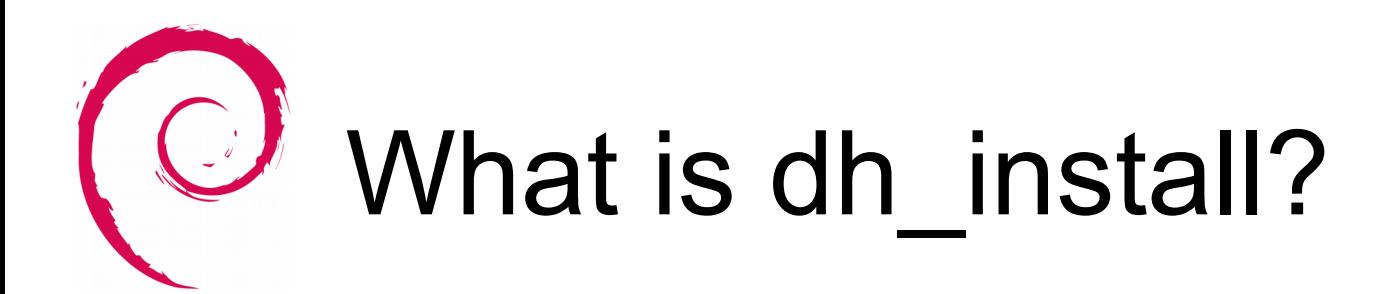

### Library example

**debian/libhello1.install:**

 **/usr/lib/\*/lib\*.so.\***

**debian/libhello-dev.install:**

 **/usr/include**

 **/usr/lib/\*/lib\*.a**

 **/usr/lib/\*/lib\*.so**

 **/usr/lib/\*/pkgconfig/\***

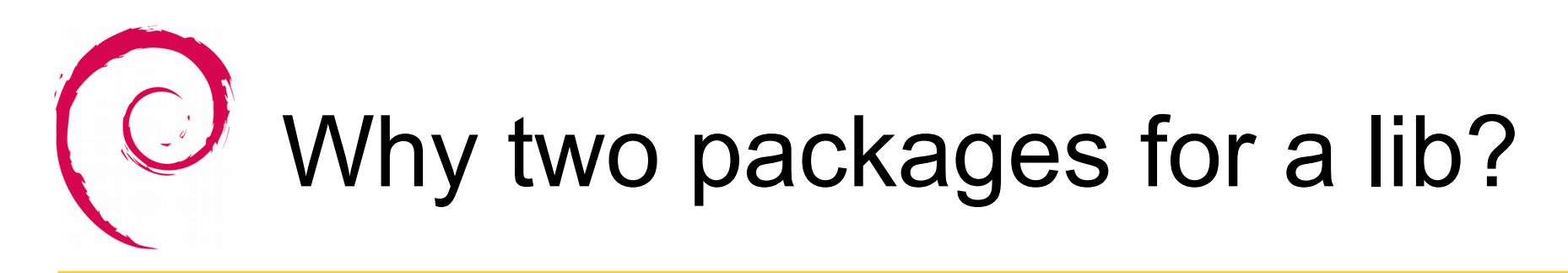

Basically, room

- One usually don't need -dev for all installed libs
- And even less -doc
- Saves
	- Disk
	- Network bandwidth on upgrade
	- Directory indexing

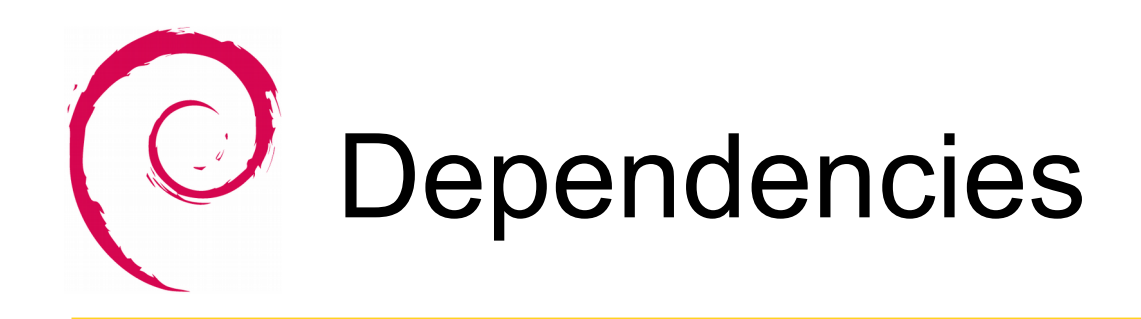

libfoo1 vs libfoo-dev

Say my hello uses libfoo

- Needs libfoo-dev at build time
	- apt-get build-dep hello
- Needs libfoo1 at run time
	- User shouldn't have to care about it

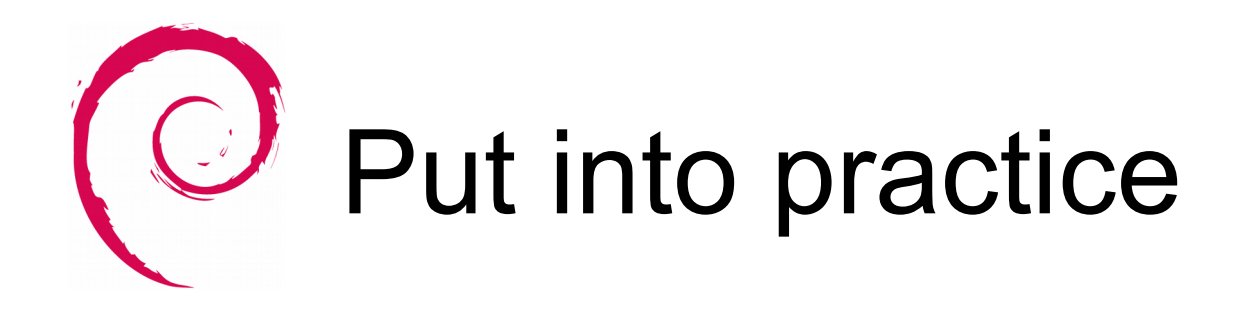

#### More involved debian/control

**Source: hello**

**Build-Depends: debhelper (>= 10), libfoo-dev, libbar-dev**

**Package: hello**

**Architecture: any**

**Depends: \${shlibs:Depends}**

**Description: hello**

**This is just a test package**

#### dh\_shlibdeps step will compute Depends

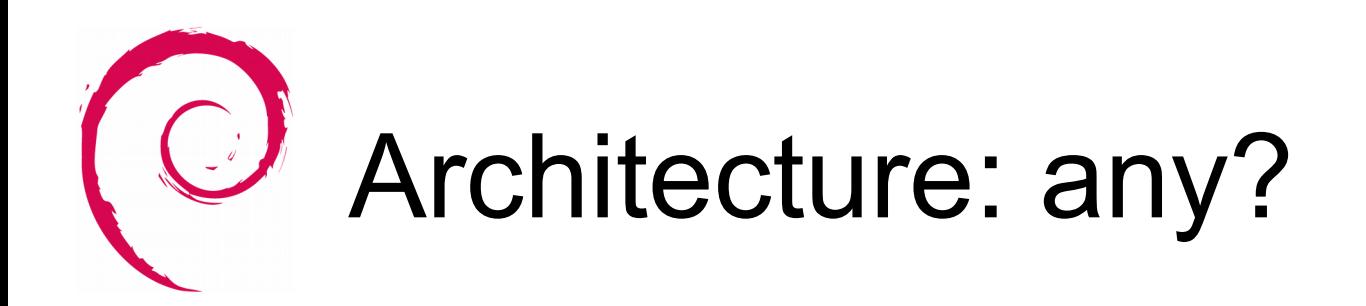

Arch-dependent vs Arch-independent

- Does it depend on arch?
	- Processor instruction set
	- 32bit vs 64bit
	- Little vs big endian
	- ➔ Arch-dependent: libfoo\_1.0-1\_amd64.deb
- ➔ Otherwise, arch-independent
	- Architecture: all packages
	- e.g. libfoo-data 1.0-1 all.deb

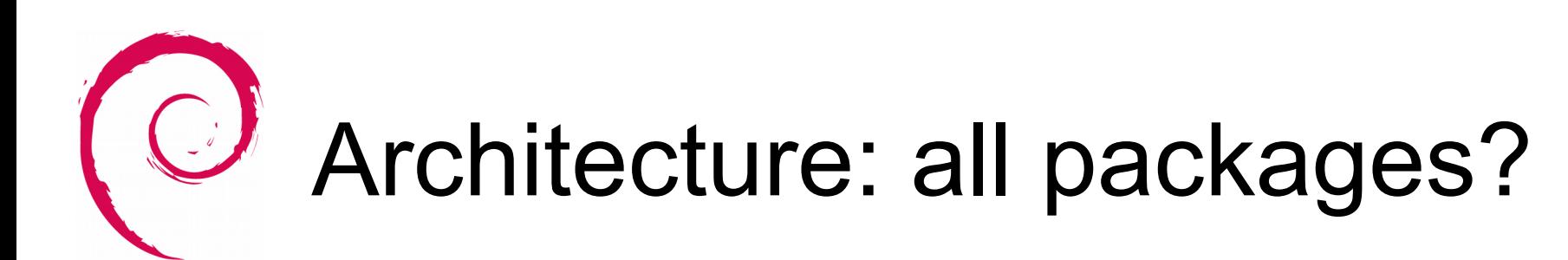

- Data
- Documentation
- Non-compiled langages
	- Python
	- Perl
	- TeX

No need to rebuild them for each arch

One copy on mirrors

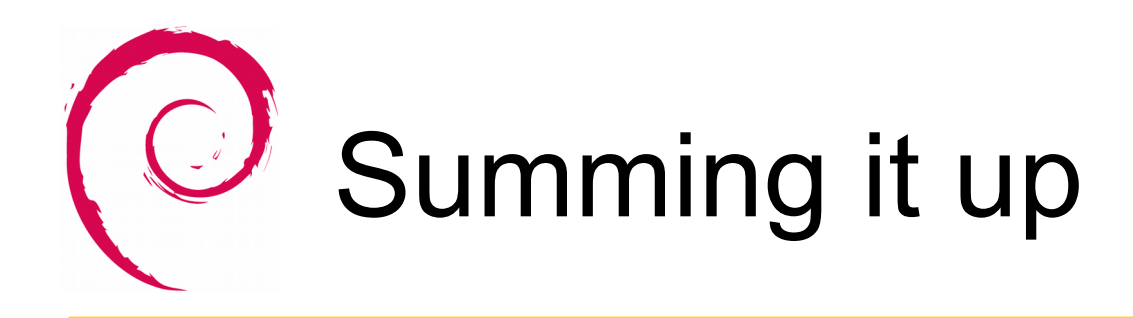

# My program

- One source package: foo
- One binary package: foo

My library

- One source package: libfoo
- E.g. three binary packages:
	- libfoo1 (arch:any)
	- libfoo-dev (arch:any)
	- libfoo-doc (arch:all)

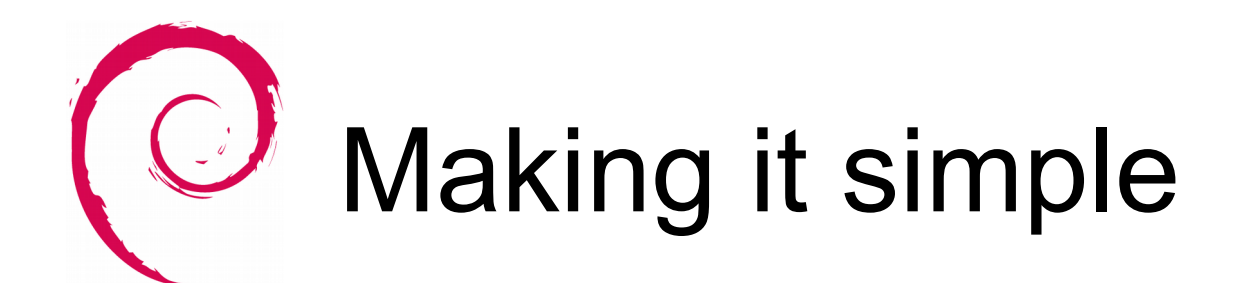

- **€ apt-get install dh-make**
- **€ dh\_make**

**Type of package: (single, indep, library, python) [silp]?**

- **€ \$EDITOR debian/control debian/copyright**
- **€ rm debian/\*.ex**
- **€ dpkg-buildpackage**

Will just work fine if your upstream is nice (automake, cmake, ...)

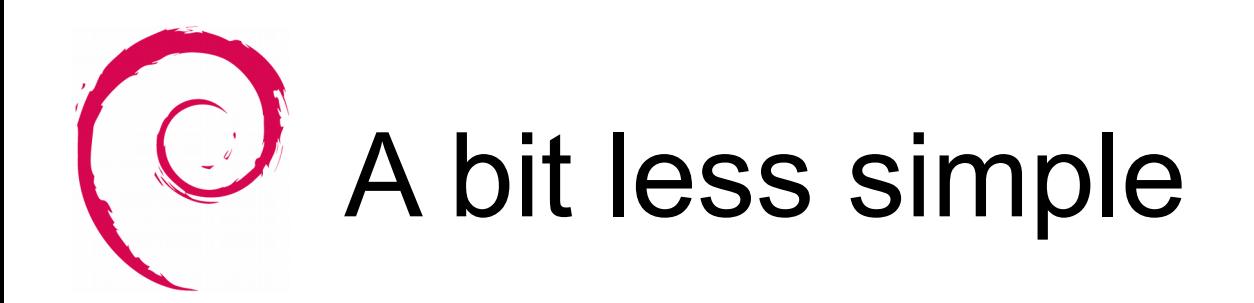

I lied, doesn't work with hello source

- Because odd GNUmakefile lingering there
- dh\_auto\_clean thinks it can run make clean, fails

**override\_dh\_auto\_clean:**

 **[ ! -f Makefile ] || \$(MAKE) distclean**

**override\_dh\_installdocs:**

 **dh\_installdocs NEWS**

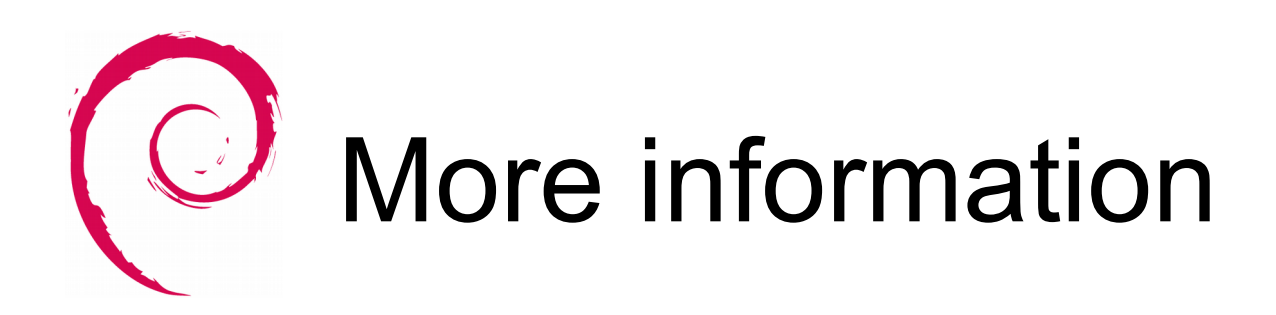

- Debian Packaging Tutorial
- http://www.debian.org/devel/
- Debian New Maintainer's Guide
- Debian Developer's Reference
- Debian Policy

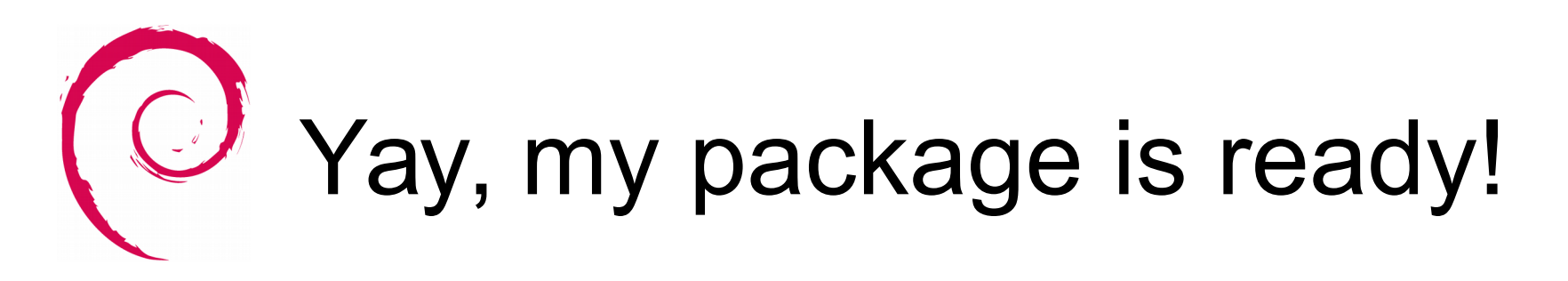

#### Check its soundness

**€ lintian hello\_1.0-1\_amd64.changes**

# Now let's publish it

- My own website
- Debian/Ubuntu

What to publish?

- Source packages
- Binary packages
	- For various distribs

# Why various binary packages

- Library versions
	- Debian 8 contains libicu52
	- Debian 9 contains libicu57, not libicu52
	- No compatibility
	- Packages using libicu need a rebuild
- Must not be blindly overriden
	- There be dragons!

# Building for various distribs

- **€ apt-get install pbuilder**
- **€ sudo pbuilder create --basetgz \$HOME/base-jessie.tgz**
	- **--distribution jessie**
	- **--mirror http://ftp.fr.debian.org/debian**
- **€ cd ~/hello-2.10**
- **€ pdebuild -- --basetgz \$HOME/base-jessie.tgz**
- **€ cd /var/cache/pbuilder/result/**

## Also useful for checking missing Build-Depends

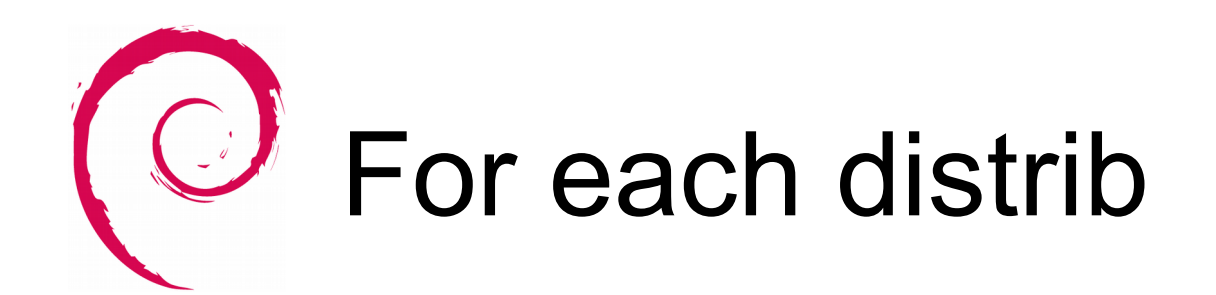

- **€ mkdir jessie**
- **€ cd jessie**
- **€ mv /var/cache/pbuilder/result/\*2.10\* .**
- **€ dpkg-scanpackages . . | tee Packages | bzip2**
	- **> Packages.bz2**

In sources.list:

**deb http://my.website/jessie ./**

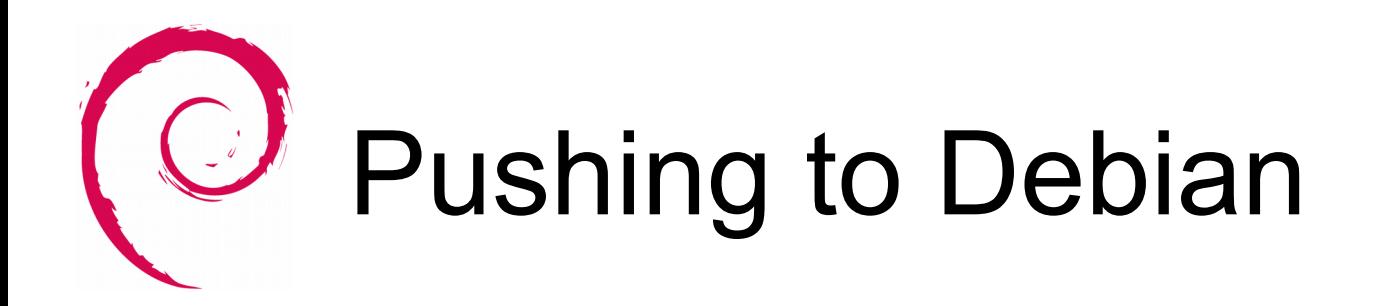

And thus all its derivatives

- Needs review & approval of course
- And actually uploaded at some point
	- Signed with gpg key

Debian Developers (DD)

• Can upload anything

Debian Maintainers (DM)

• Can upload the packages they are allowed to

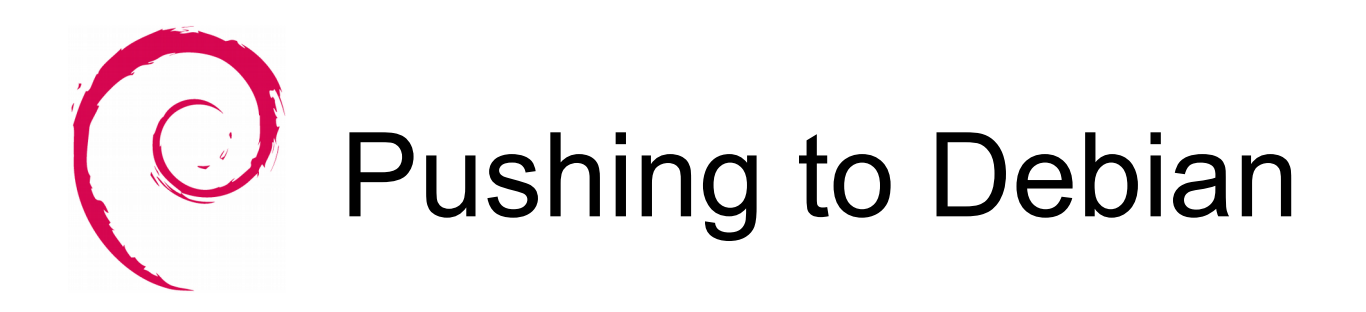

Becoming a DD

- Prove technical skills and knowledge of Debian
- Long work

#### Becoming a DM

- Get some DD sign your gpg key and advocate you
- Get some DD to allow you to upload
- After mentoring for some time, usually

Get sponsored

• Get some DD or DM to do the upload

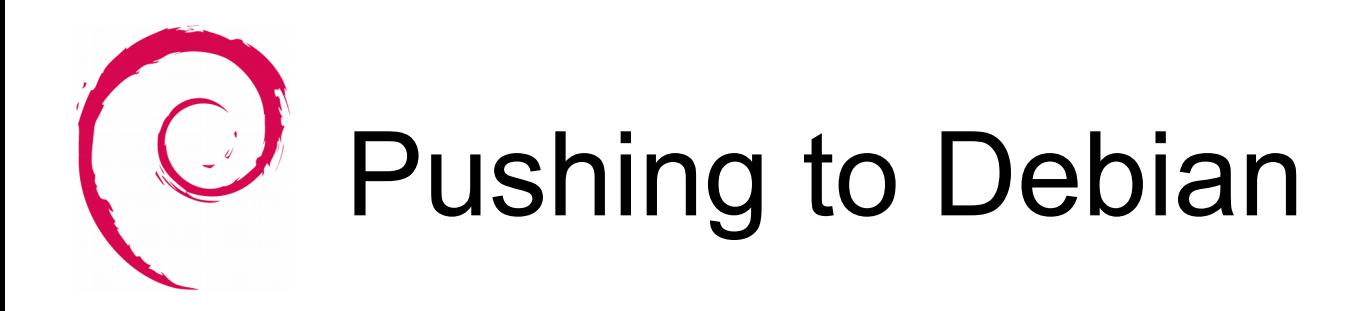

Any DD out there?

- Brice Goglin and I
- Emmanuel Bouthenot, Rémi Vanicat in Bordeaux too, possibly others
- Some SED people?

Way better if **you** maintain your package :)

Also debian-mentors for help

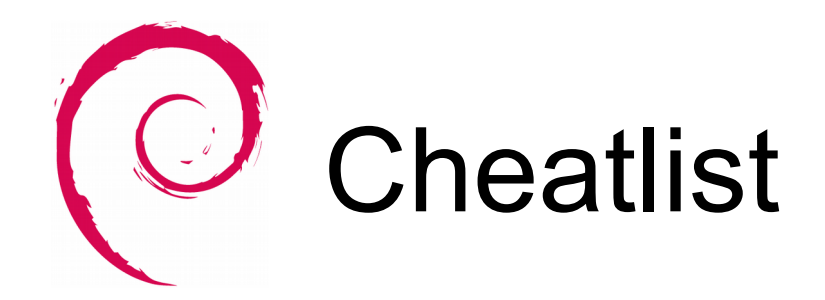

- **€ debcheckout hello**
- **€ dgit clone hello**
- **€ dget<http://www.foo.org/foo.dsc>**
- **€ dpkg-source -x foo.dsc**
- **€ dpkg-checkbuilddeps**
- **€ mk-build-deps -s sudo -r -i**
- **€ debdiff hello\_1.0-{1,2}\_amd64.changes**
- **€ rmadison libicu52**